# Министерство науки и высшего образования Российской Федерации федеральное государственное бюджетное образовательное учреждение высшего образования

«Санкт-Петербургский государственный университет промышленных технологий и дизайна» (СПбГУПТД)

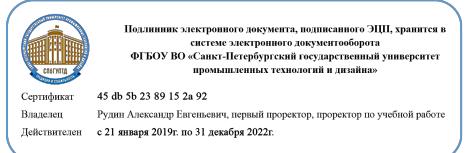

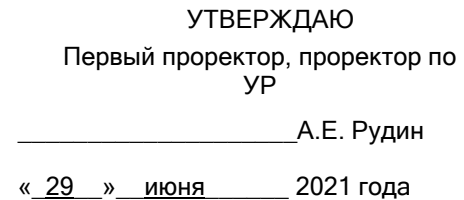

# **Рабочая программа дисциплины**

**Б1.В.ДВ.01.01** Видеомонтаж

Учебный план: 54.03.01 Дизайн цифровых медиа №1-1-71.plx

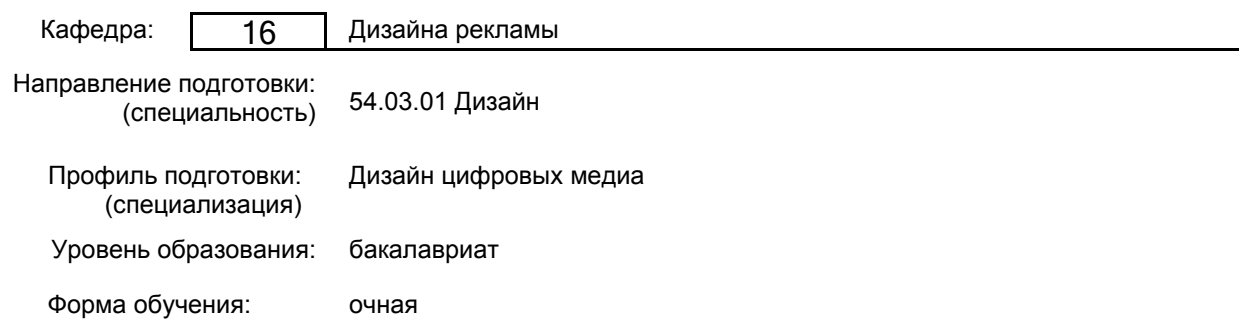

# **План учебного процесса**

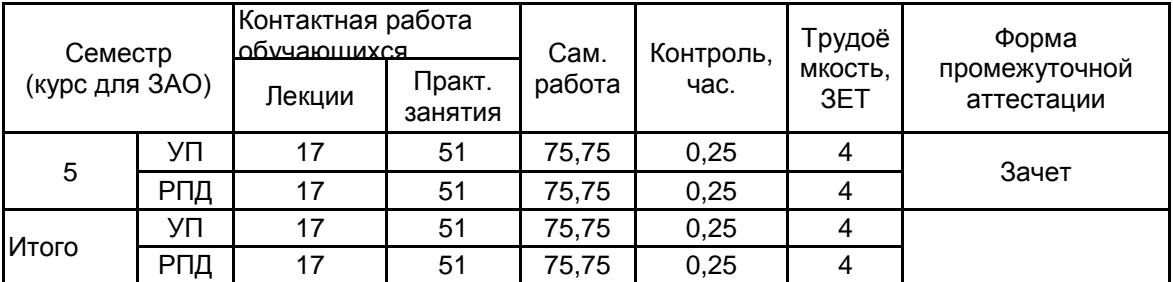

Рабочая программа дисциплины составлена в соответствии с федеральным государственным образовательным стандартом высшего образования по направлению подготовки 54.03.01 Дизайн, утверждённым приказом Министерства образования и науки Российской Федерации от 13.08.2020 г. № 1015

Составитель (и):

доктор искусствоведения, Профессор и поставлять по поддерждения дворко Нина Ивановна Доцент \_\_\_\_\_\_\_\_\_\_\_\_\_\_\_\_\_\_\_\_ Шабловский Валерий

Георгиевич

От кафедры составителя: Заведующий кафедрой дизайна рекламы

От выпускающей кафедры: Заведующий кафедрой

\_\_\_\_\_\_\_\_\_\_\_\_\_\_\_\_\_\_\_\_ Сухарева Алина Михайловна

\_\_\_\_\_\_\_\_\_\_\_\_\_\_\_\_\_\_\_\_ Сухарева Алина Михайловна

Методический отдел: Макаренко С.В.

\_\_\_\_\_\_\_\_\_\_\_\_\_\_\_\_\_\_\_\_\_\_\_\_\_\_\_\_\_\_\_\_\_\_\_\_\_\_\_\_\_\_\_\_\_\_\_\_\_\_\_\_\_\_\_\_\_\_\_\_\_\_\_\_

#### **1 ВВЕДЕНИЕ К РАБОЧЕЙ ПРОГРАММЕ ДИСЦИПЛИНЫ**

**1.1 Цель дисциплины:** Формирование у студентов профессиональных компетенций, связанных с монтажом видеоматериала для цифровых медиапродуктов.

#### **1.2 Задачи дисциплины:**

– раскрыть основные понятия и проблематику видеомонтажа, дать представление о сути предмета, продемонстрировать взаимосвязь с другими смежными дисциплинами;

– развить понимание принципов монтажного мышление, раскрыть различные монтажные теории;

– познакомить с правилами и приемами монтажа, помогающими не только рассказать историю, но и придать повествованию особый ритм и настроение;

– развить навыки видеомонтажа в профессиональной программе обработки аудио и видеоинформации и создания видеоматериала.

#### **1.3 Требования к предварительной подготовке обучающегося:**

Предварительная подготовка предполагает создание основы для формирования компетенций, указанных в п. 2, при изучении дисциплин:

Компьютерная графика и анимация

Искусство фотографии и видеосъемки

Основы композиции

Визуальный нарратив

Режиссура и сценарное мастерство

#### **2 КОМПЕТЕНЦИИ ОБУЧАЮЩЕГОСЯ, ФОРМИРУЕМЫЕ В РЕЗУЛЬТАТЕ ОСВОЕНИЯ ДИСЦИПЛИНЫ**

**ПК-2: Способен осуществлять художественно-техническую разработку дизайн-проектов объектов визуальной информации, идентификации и коммуникации для традиционных медиа и цифровой среды**

**Знать:** основные монтажные теории; функции, типы и виды монтажа; историческое становление монтажных принципов и их технизацию в современной практике.

**Уметь:** монтировать видео разных жанров; работать со звуком и цветокоррекцией; работать с видео, снятым на хромакее, создавать титры и анимационные эффекты для видео.

**Владеть:** творческими методами монтажа видеоряда; способами обработки и цветокоррекции видео, основами композитинга для создания целостного изображения в кадре из разных элементов; основным инструментарием, необходимым для видеомонтажа и композитинга.

**ПК-3: Способен осуществлять проектирование пользовательского опыта и разработку графического дизайна интерфейсов мультимедийных, Web и мобильных приложений**

**Знать:** преимущества, особенности и способы использования видео в проектировании и дизайне веб-сайтов, мобильных и веб-приложений.

**Уметь:** создавать и использовать короткие видео для веб-сайтов, мультимедийных, веб- и мобильных приложений.

**Владеть:** необходимыми навыками создания видеоконтента для интерактивной цифровой среды.

# **3 РЕЗУЛЬТАТЫ ОБУЧЕНИЯ ПО ДИСЦИПЛИНЕ**

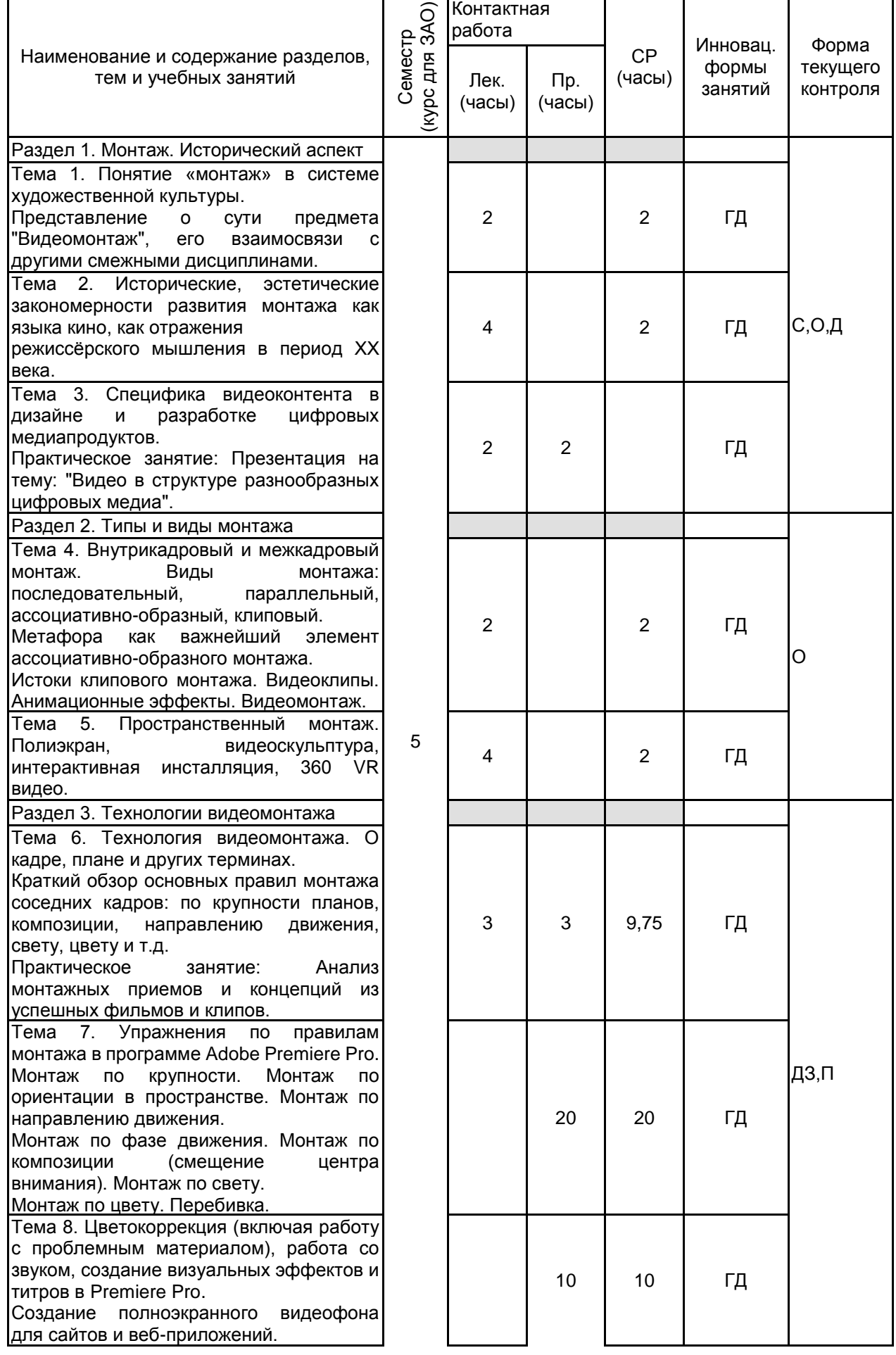

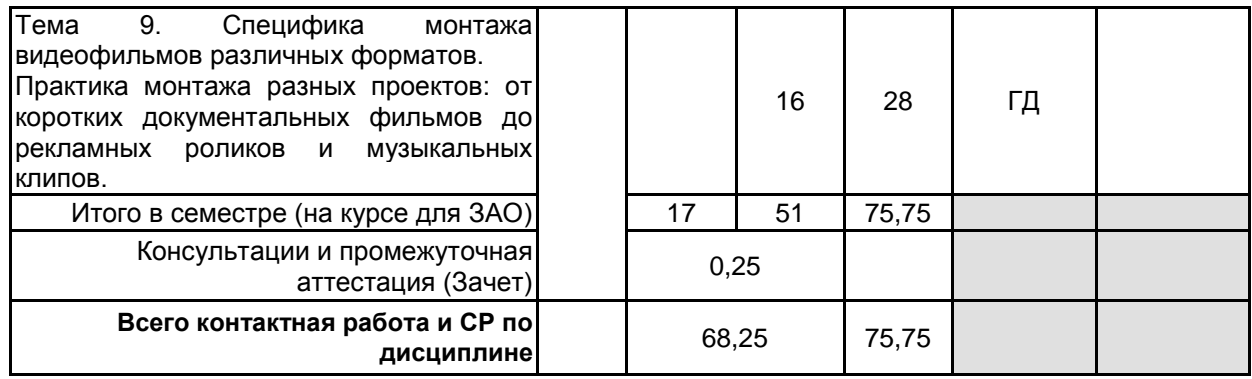

# **4 КУРСОВОЕ ПРОЕКТИРОВАНИЕ**

Курсовое проектирование учебным планом не предусмотрено

# **5. ФОНД ОЦЕНОЧНЫХ СРЕДСТВ ДЛЯ ПРОВЕДЕНИЯ ПРОМЕЖУТОЧНОЙ АТТЕСТАЦИИ**

## **5.1 Описание показателей, критериев и системы оценивания результатов обучения 5.1.1 Показатели оценивания**

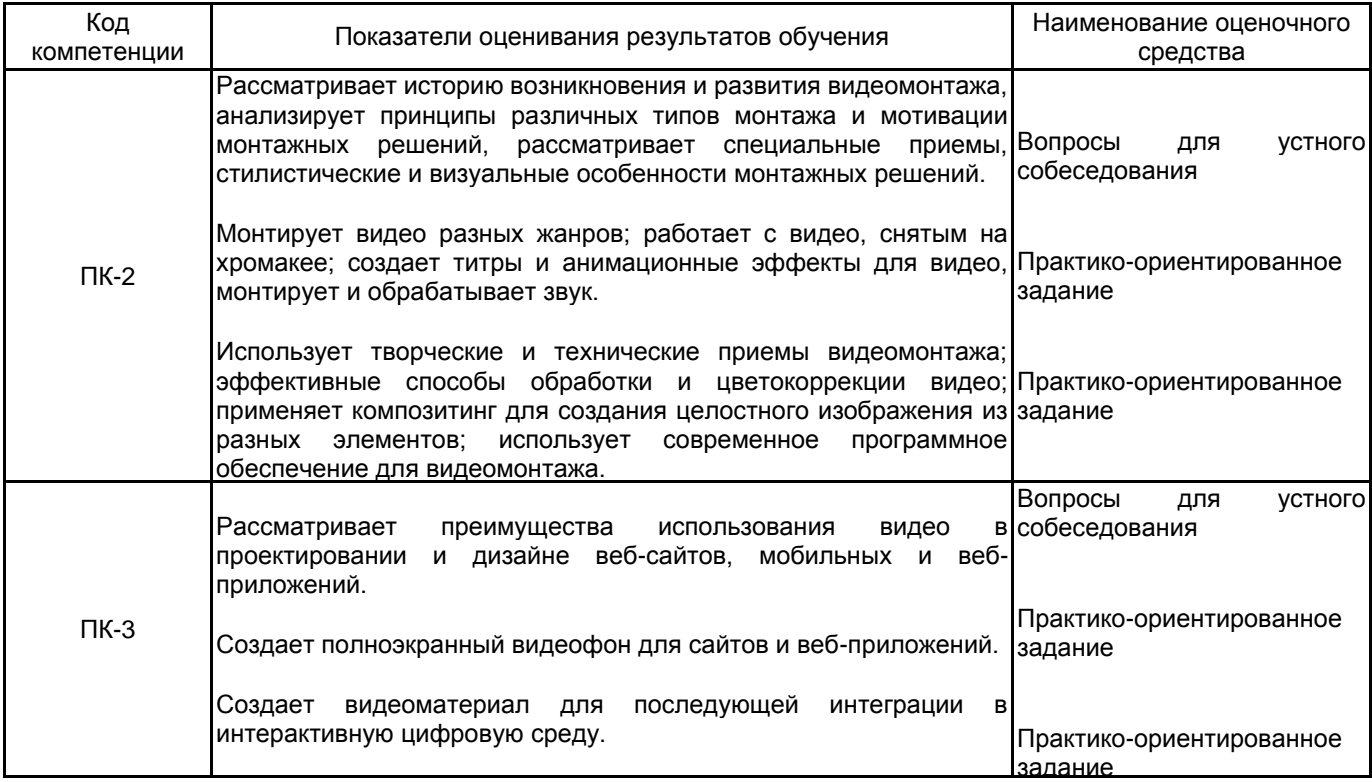

## **5.1.2 Система и критерии оценивания**

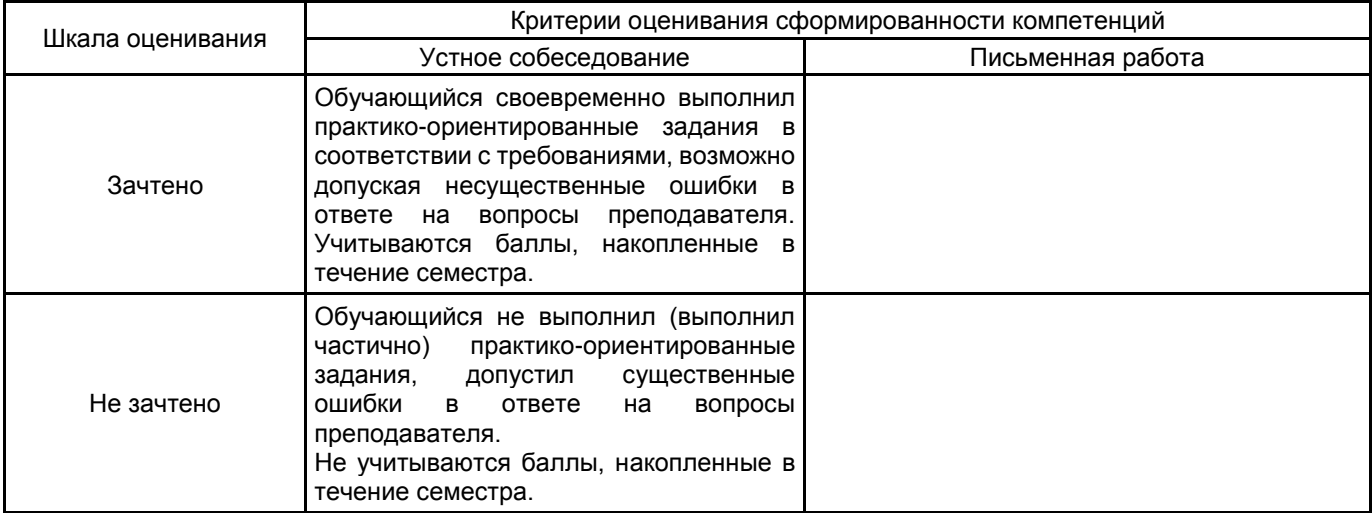

#### **5.2 Типовые контрольные задания или иные материалы, необходимые для оценки знаний, умений, навыков и (или) опыта деятельности 5.2.1 Перечень контрольных вопросов**

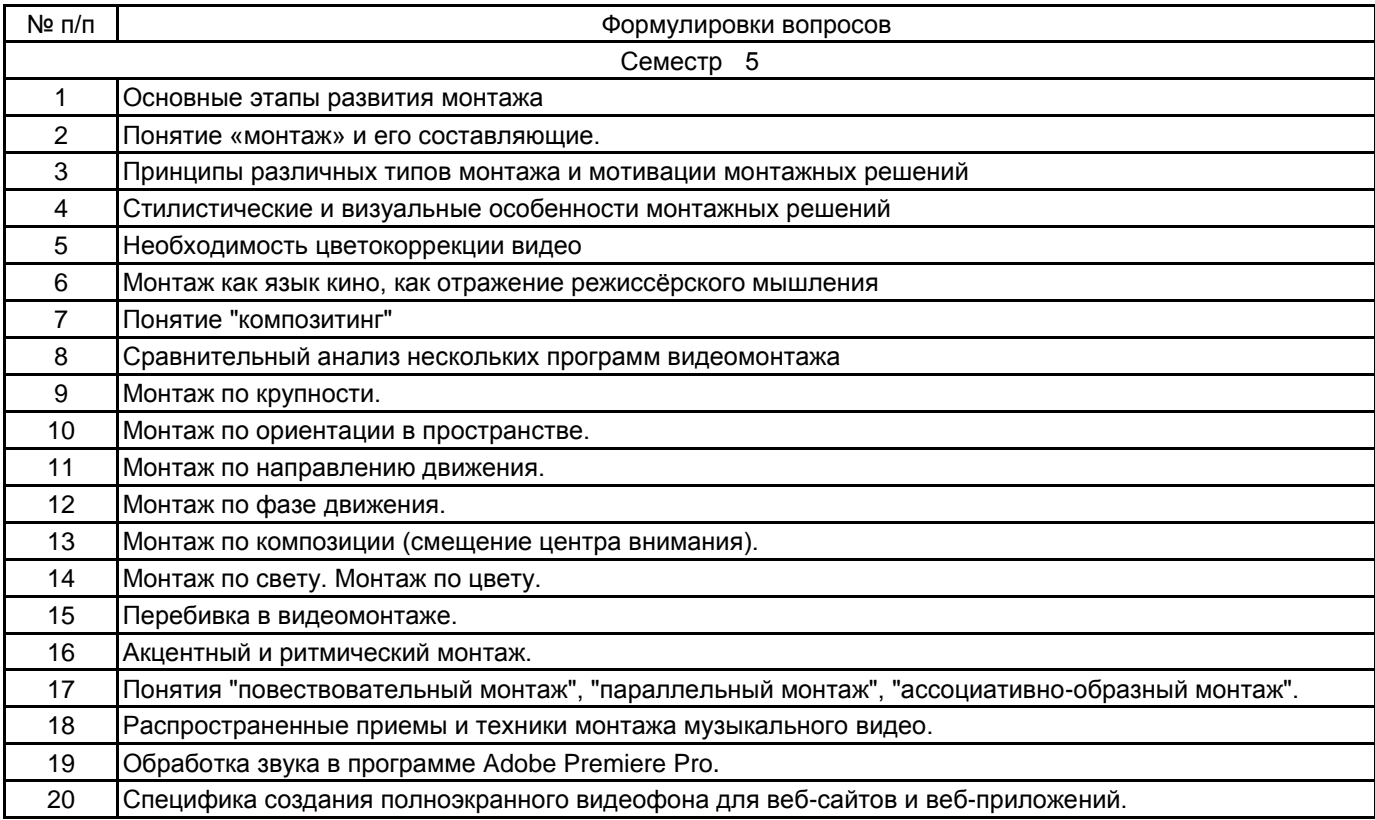

#### **5.2.2 Типовые тестовые задания**

Не предусмотрено

#### **5.2.3 Типовые практико-ориентированные задания (задачи, кейсы)**

Монтаж планов по крупности, по ориентации в пространстве, по направлению движения, по фазе движения, по композиции, по свету и цвету.

Цветокоррекция видеоматериала.

Звуковой монтаж

Монтаж короткой формы (рекламного ролика/музыкального клипа/тизера)

#### **5.3 Методические материалы, определяющие процедуры оценивания знаний, умений, владений (навыков и (или) практического опыта деятельности)**

#### **5.3.1 Условия допуска обучающегося к промежуточной аттестации и порядок ликвидации академической задолженности**

Проведение промежуточной аттестации регламентировано локальным нормативным актом СПбГУПТД «Положение о проведении текущего контроля успеваемости и промежуточной аттестации обучающихся»

#### **5.3.2 Форма проведения промежуточной аттестации по дисциплине**

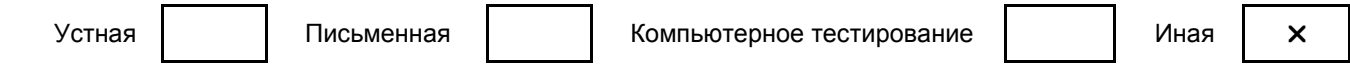

#### **5.3.3 Особенности проведения промежуточной аттестации по дисциплине**

Зачет проводится в форме выполнения и просмотра творческих заданий. Студенту задаются теоретические вопросы по пройденным учебным модулям, вопросы по выполненным творческим заданиям, в соответствии с показателями оценивания компетенций.

#### **6. УЧЕБНО-МЕТОДИЧЕСКОЕ И ИНФОРМАЦИОННОЕ ОБЕСПЕЧЕНИЕ ДИСЦИПЛИНЫ**

# **6.1 Учебная литература**

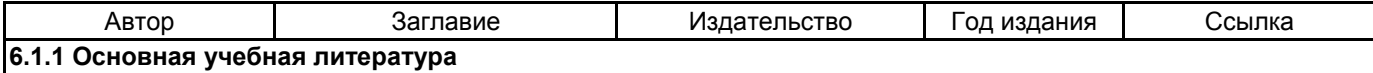

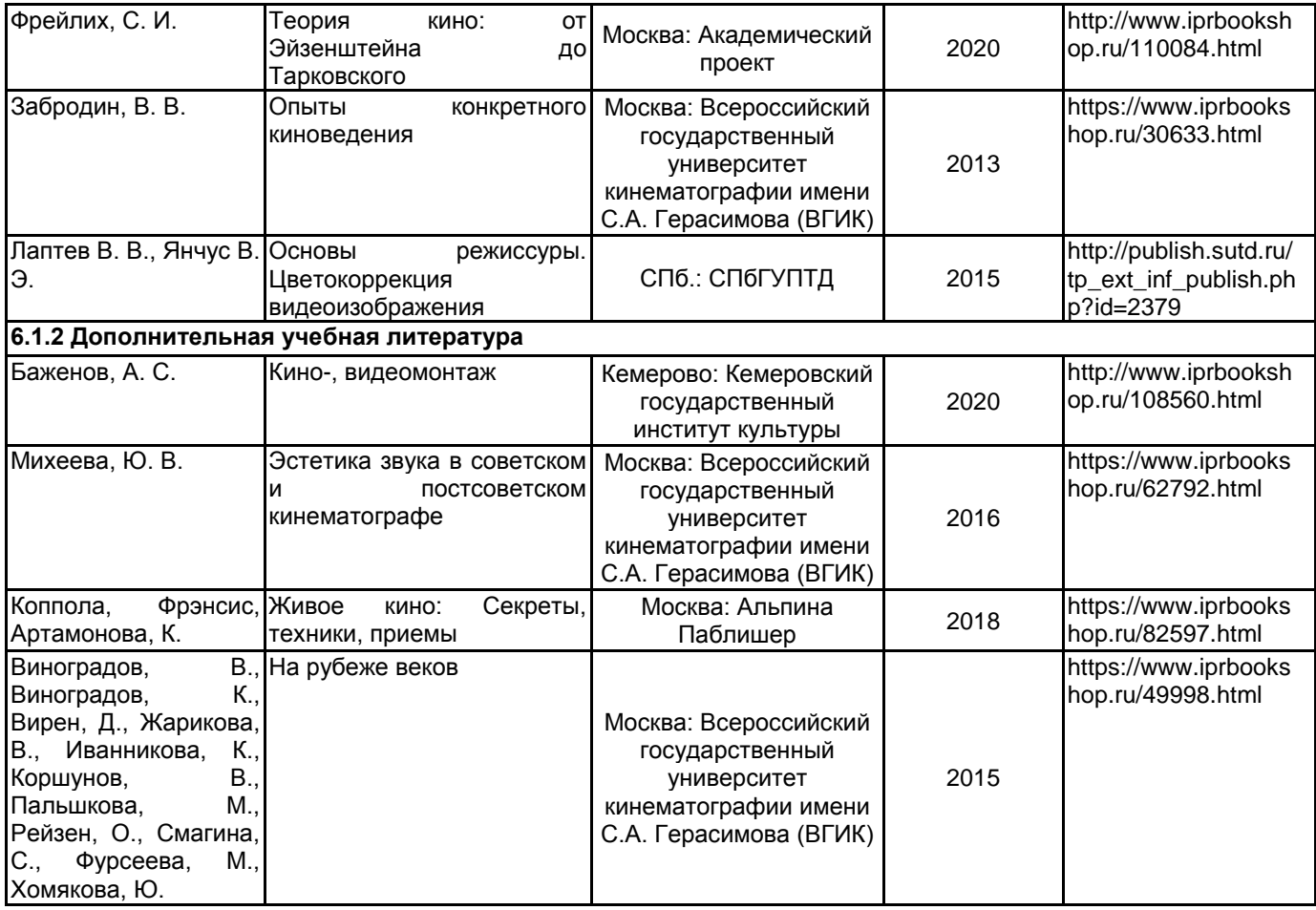

#### **6.2 Перечень профессиональных баз данных и информационно-справочных систем**

1. Электронно-библиотечная система IPRbooks: http://www.iprbookshop.ru

2. Электронная библиотека учебных изданий СПбГУПТД: http://publish.sutd.ru

3.Единое окно доступа к образовательным ресурсам [Электронный ресурс]. — Режим доступа: http://window.edu.ru

#### **6.3 Перечень лицензионного и свободно распространяемого программного обеспечения**

Microsoft Windows MicrosoftOfficeProfessional Figma Adobe Premiere Pro Adobe Photoshop Adobe Illustrator Adobe After Effects Adobe Audition

### **6.4 Описание материально-технической базы, необходимой для осуществления образовательного процесса по дисциплине**

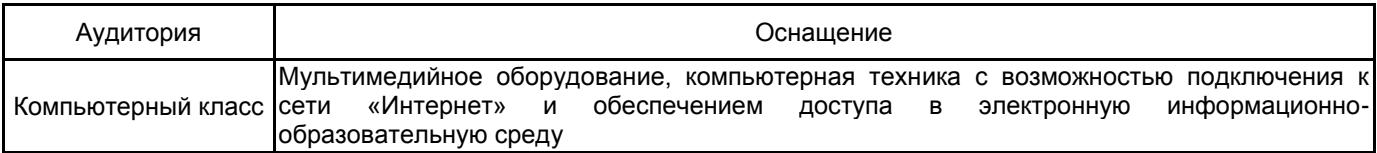